# **QBASIC - interpreter**

H QBasic είναι μια γλώσσα προγραμματισμού που ανήκει στην κατηγορία των interpreted γλωσσών, δηλαδή αυτών που μεταγλωτίζονται. Συγκεκριμένα, υπάρχουν γλώσσες που γίνονται πρώτα compiled, δηλαδή μετατρέπεται πρώτα όλος ο κώδικάς τους σε γλώσσα μηχανής και βγαίνει ένα executable αρχείο, το οποίο στη συνέχεια τρέχει κανείς για να γίνει το interpretation, δηλαδή να εκτελεστεί ο κώδικας αυτός γραμμή-γραμμή. Η QBasic όμως ανήκει σε αυτούς που γίνονται compile, δηλαδή γίνονται βήμα-βήμα κατευθείαν από κώδικα σε γλώσσα μηχανής και τρέχουν. Αυτό έχει το πλεονέκτημα, ότι κατευθείαν ο compiler (το πρόγραμμα που το τρέχουμε) μας πετάει τα σφάλματα (καλό για αρχάριους), αλλά έχει και το μειονέκτημα ότι δεν βγαίνει ένα αρχείο (το executable), που μπορεί κανείς από εκεί και πέρα να το τρέχει μόνο και μόνο για να γίνει η μετάφραση, αλλά θα πρέπει κάθε φορά που το τρέχουμε να γίνεται ξανά από την αρχή και η μετατροπή σε γλώσσα μηχανής...

Μπορούμε να κατεβάσουμε τον interpreter της γλώσσας από το http://www.softpedia.com/downloadTag/ISO+full+BASIC (BASIC746E)

Το πρόγραμμα είναι το Basic.exe και κάθε φορά που το ανοίγουμε πρέπει να κάνει το εξής setting για να τρέχει σωστά αυτή την version της Basic:

OPTION SYNTAX Microsoft Basic Compatible

Δεν δέχεται ελληνικούς χαρακτήρες.

# **Μεταβλητές, τύποι δεδομένων και τελεστές στην QBasic.**

Μεταβλητή είναι μια περιοχή της μνήμης του υπολογιστή, η οποία περιέχει έναν αριθμό ή μια σειρά αλφαριθμητικών χαρακτήρων.

ΣΤΗΝ BASIC δεν υπάρχει ξεχωριστή δήλωση μεταβλητών αλλά τα σύμβολα που συνοδεύουν τις μεταβλητές σε όλα τα σημεία που τις χρησιμοποιούμε και δηλώνουν τον τύπο τους είναι τα εξής:

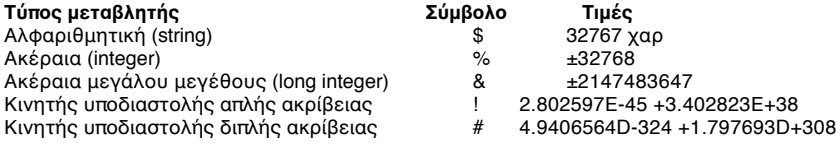

### **Δήλωση μεταβλητής μέσα στον κώδικα:**

Δε γίνεται στην αρχή, αλλά δηλώνεται σε κάθε χρήση της μέσα στον κώδικα χρησιμοποιώντας το αντίστοιχο σύμβολο.

#### **Κατά τη χρήση τους πρέπει να δίνονται:**

- Όνομα μεταβλητών

- Τύπος μεταβλητών
- Τιμή της μεταβλητής

#### **Παράδειγμα:**

Paidia\$ = "aspra, maura, kitrina, kokkina" Όνομα τύπος τιμή (paidia) (αλφαριθμ) (ότι υπάρχει μέσα στα εισαγωγικά)

#### **Σημείωση:**

(1) Από τα αριστερά προς τα δεξιά δηλώνουμε:

όνομα τύπο = τιμή

Αυτό σημαίνει ότι αυτό που βρίσκεται δεξιά από το '=' είναι η τιμή και αυτή εκχωρείται στη μεταβλητή με όνομα και τύπο που βρίσκεται αριστερά από το '='. Δηλαδή δεν πρέπει κανείς το '=' να το βλέπει ως μαθηματική ισότητα/εξίσωση, αλλά ως μεταφορά της τιμής που υπάρχει δεξιά από το '=' στη θέση μνήμης που καθορίζεται από αυτό που υπάρχει αριστερά από το '='. (2) Ακόμα και τις ΄σταθερές' τις δηλώνουμε ως μεταβλητές

(3) Κάθε φορά αυτή η μεταβλητή λαμβάνει ως τιμή σε εκείνη τη θέση μνήμης ό,τι της ήρθε τελευταίο.

a%=5 print a% end a%=5  $a\% = 7$ print a% end  $a\% = 5$  $h% -7$ a%=a%+b% print a% .<br>end a%=3 a%=a%+1 print a% end  $a\% = 5$  $b\% = 7$ 

print "To prwto orisma einai"; a%; "kai to deutero orisma einai"; b%

end

## **Μαθηματικοί Τελεστές στην QBasic:**

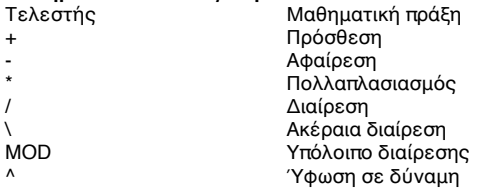

Σειρά εκτέλεσης αριθμητικών παραστάσεων:

(1) Ύψωση σε δύναμη

(2) Πολλαπλασιασμός και διαίρεση

(3) Πρόσθεση και αφαίρεση

- Αν είναι ισότιμες, από αριστερά προς τα δεξιά.

## **Μαθηματικές συναρτήσεις στην QBasic:**

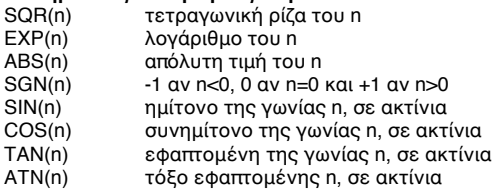

**Εισαγωγή δεδομένων από το πληκτρολόγιο:**

Εντολή INPUT

INPUT "Dwse to onoma sou edw"; name\$ print name\$

### **Αποθήκευση πολλαπλών τύπων μεταβλητών:**

Mέχρι τώρα είδαμε:

(α) Απόδοσης τιμής σε μια μεταβλητή μέσα στον κώδικα:

onoma\$="Kwstas"

(β) Απόδοση τιμής σε μια μεταβλητή από το πληκτρολόγιο με το input:

input "Dwse arithmo paidiwn:", children%

(γ) Εδώ θα δούμε πώς μπορούμε να αποθηκεύσουμε τιμές πολλαπλών μεταβλητών και μάλιστα διαφορετικού τύπου με τις εντολές:

READ [μία η σειρά μεταβλητών, διαχωρισμένων με κόμματα] DATA [τιμή ή σειρώ τιμών, διαχωρισμένων με κόμματα]

Παράδειγμα: READ months\$, numberofdays%, hours% PRINT months\$ PRINT numberofdays% PRINT hours%

DATA Noemvrios DATA 30,3 END

Η εντολή DATA με τις τιμές μπορεί κάλλιστα να βρίσκεται στο τέλος του προγράμματος. Επίσης, οι εκάστοτε μεταβλητές μπορούν να δέχονται τιμές σπαστά.